## SAP ABAP table T5BPBS03 {Check-table for Domain P12P\_RANK}

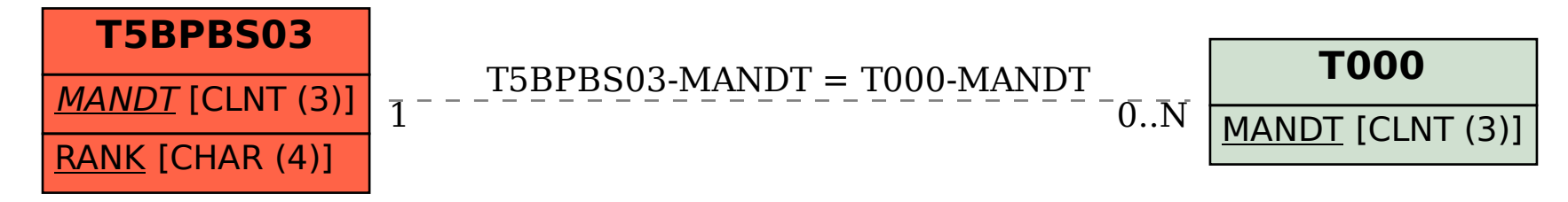